# **The Merit Aktiva API** allows 3rd party developers to expand and build on the Merit Aktiva platform.

The Merit Aktiva API is a RESTful API that is used to access Merit Aktiva companies using HTTP and JSON. The API makes it easy to create web, mobile and desktop applications that integrate with your account.

Some potential application ideas:

- Manage customer and vendor databases.
- Manage sales-side and purchase-side transactions.
- Data analysis
- Custom integrations for data import and export

### **Overview**

#### **Service URL**

The Merit Aktiva API has a single point of entry:

#### https://aktiva.merit.ee/api/v1/

Please note the use of https:// in the URL above. *All Merit Aktiva API communication is encrypted over HTTPS.* Any non-secure requests are automatically rejected.

#### **Request Limits**

There are no limit on the number of API requests per day. However, requests will be rate-limited if too many calls are made within a short period of time. Additionally, a maximum of 100 results will be returned for growing list methods.

#### **Representation Formats**

All Merit Aktiva API requests are composed of JSON and delivered as an HTTP POST request to the endpoint URL.

- All JSON should be UTF-8 encoded.
- Date and time values are of the form yyyyMMddHHmmss.
- Dot (.) is used as a decimal separator.
- Booleans are either "true" or "false", lowercase (not 1 or 0).
- Empty values, represented as null should be lowercase.
- Fields denoting percentages are passed as whole values, not decimals (e.g. 5 for five percent).

#### *Successful responses*

Successful response is represented as JSON with response code 200. In many cases, when needed and possible, response will also include details of fulfilled requests (like added invoice id or customer id).

#### *Unsuccessful responses*

In the case of a failure response, the response body will contain the error code and one or more error messages. The error codes can either be 400 or 401.

If the error code is 400, the data sent to the API is not appropriate. Message tag will give you more info about what went wrong.

In case of the error 401, either ApiId or the signature were incorrect. It could also be that someone has meanwhile changed the API ID and Api Key for security reasons thus making the "old" IDs and Keys obsolete.

## **Authentication**

For your company, you'll be given a unique Api ID and Api Key. The admin user can generate and reset API ID and Key on the My Account page (Program Settings).

*Keep your Api ID and Api Key secret.* They should be guarded just as you would your regular account password. If you feel your ID and Key has been compromised, you can reset it by clicking the "Generate" button on the "My Account" page.

For every API request you make, you'll need to include ApiID, timestamp and signature as request parameters.

Signature is in Base64 format and is calculated using your ApiKey with HMAC-SHA-256, based on the ApiID+timestamp+RequestJSON.

# **Creating Sales Invoices**

*Service URL:*

<https://aktiva.merit.ee/api/v1/sendinvoice>

### *Elements for Adding Invoices:*

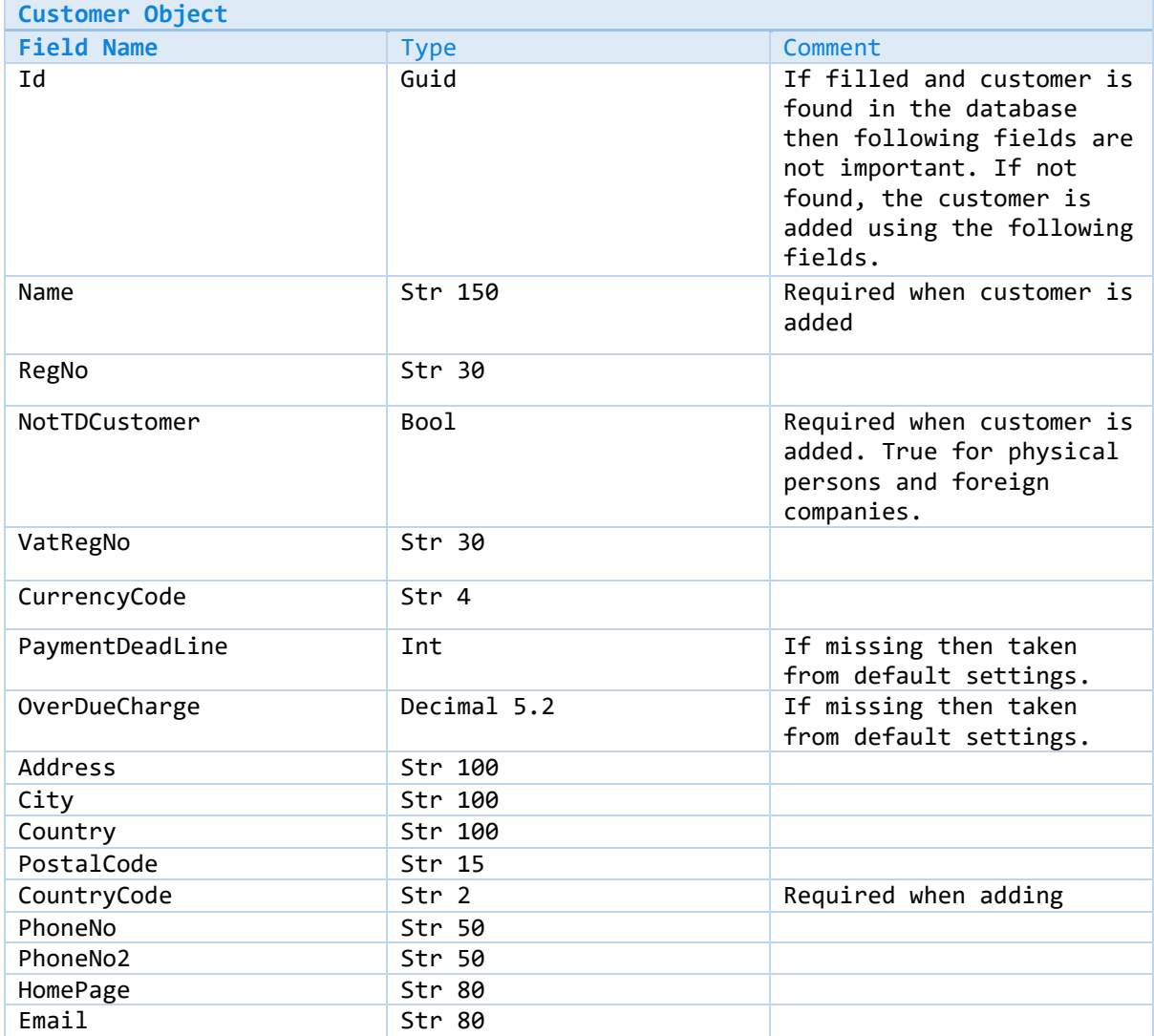

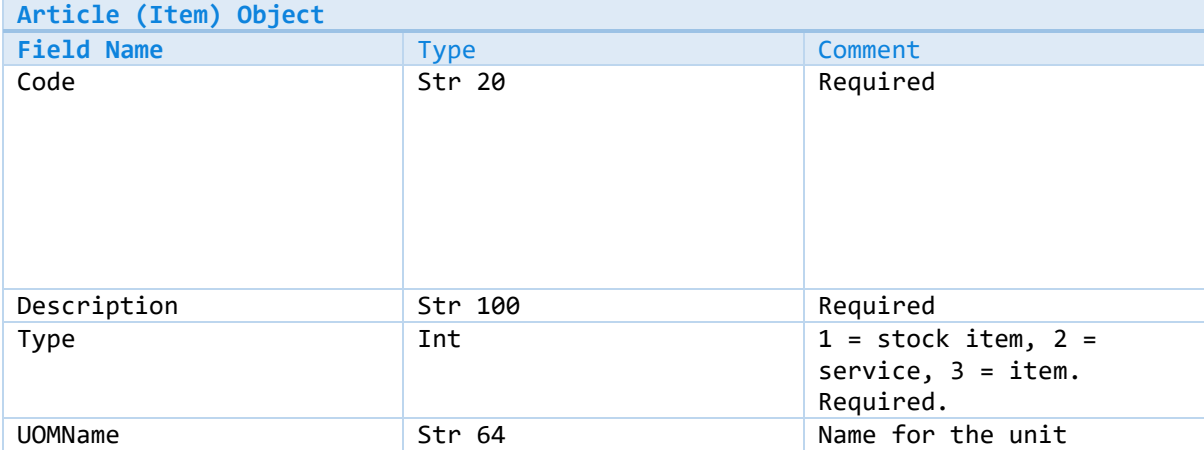

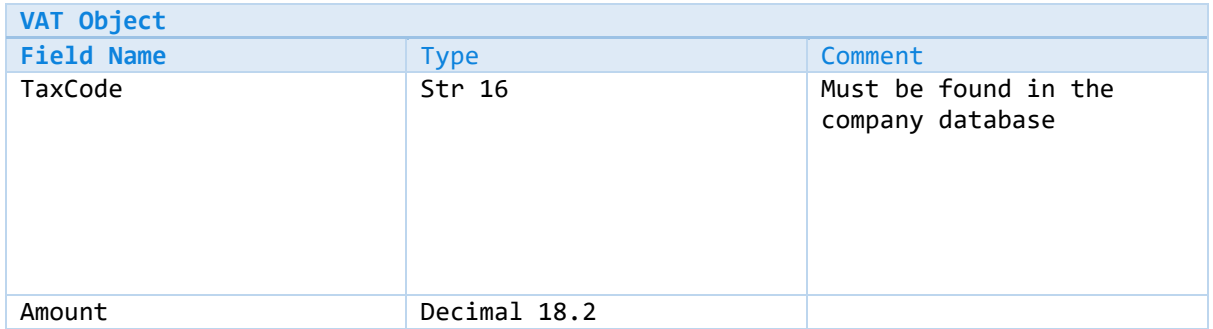

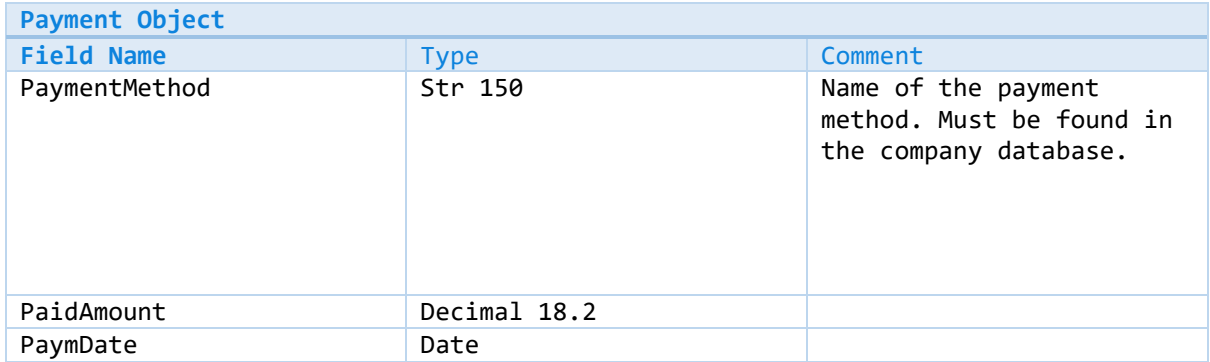

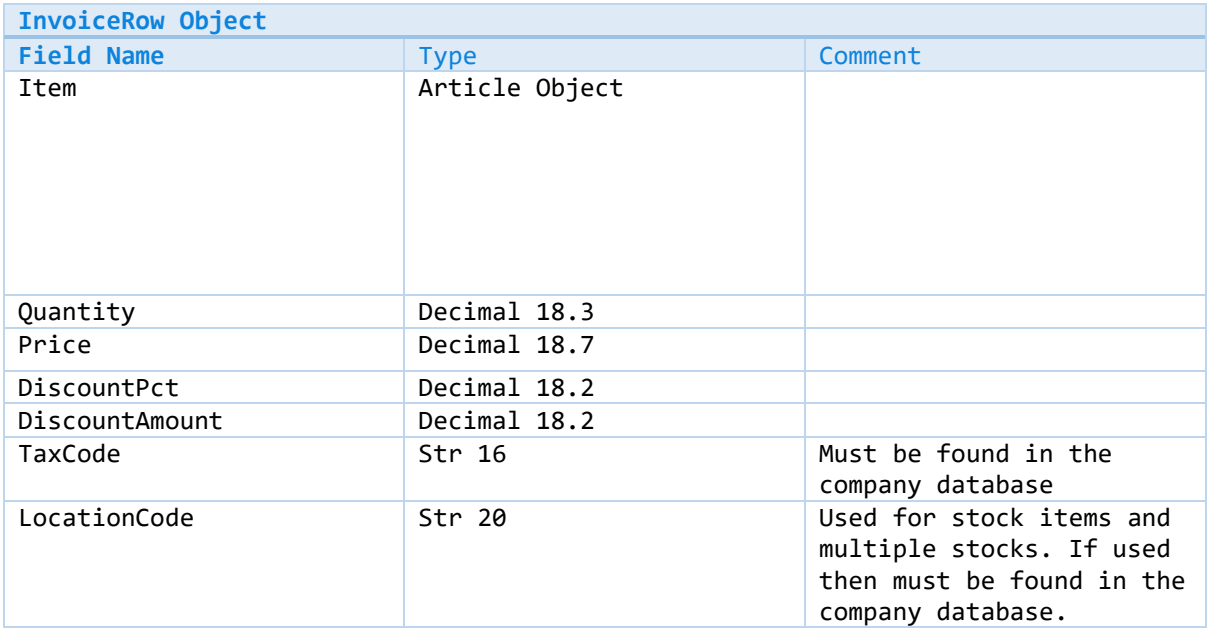

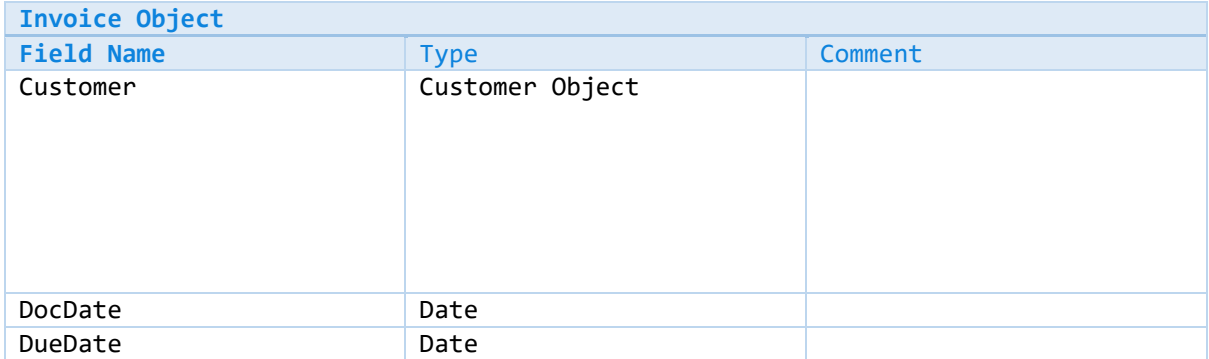

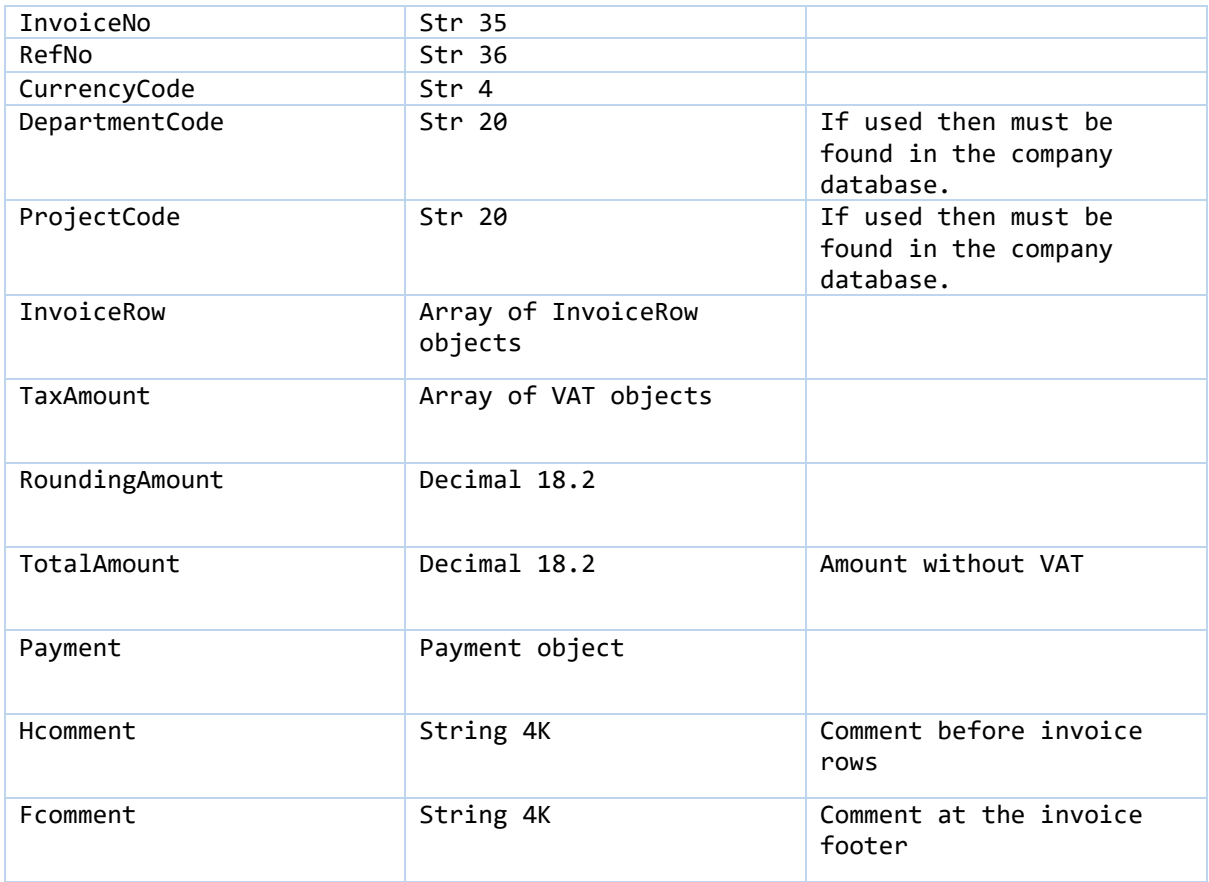

#### *Sample for Adding the Invoices:*

ApiId: FC39B372-6659-41CD-9BE1-4EB16F190424 ApiKey: LCxYRLnp7H4t2ZV9UJEH9SJVioZzyTHpmshLecCQDbE= Timestamp: 20161102123901 JSON: {"Customer":{"Id":"43709319-f332-4791-a847 d7c20672d680","Name":"aktsiaselts Merit Tarkvara","RegNo":"10254977","NotTDCustomer":false,"VatRegNo":"EE100388907 ","CurrencyCode":"EUR","PaymentDeadLine":7,"OverDueCharge":0.05,"RefNoBase ":null,"Address":"Pärna 1","CountryCode":"EE","County":null,"City":"Põltsamaa","PostalCode":"48105 ","PhoneNo":null,"PhoneNo2":null,"HomePage":null,"Email":null},"DocDate":" \/Date(1474588800000)\/","DueDate":"\/Date(1475193600000)\/","InvoiceNo":" 1121","RefNo":"11219","CurrencyCode":"EUR","DepartmentCode":null,"ProjectC ode":null,"InvoiceRow":[{"Item":{"Code":"010462","Description":"Omniva (Post24, Estonian Post) AIO extension for Wordpress WooCommerce","Type":1,"UOMName":"kg"},"Quantity":20.000,"Price":6.0000000, "DiscountPct":0.00,"DiscountAmount":0.00,"TaxCode":"20%","LocationCode":"1 "}],"TotalAmount":120.00,"RoundingAmount":0.00,"TaxAmount":[{"TaxCode":"20 %","Amount":20.00}],"Payment":null,"HComment":null,"FComment":null}

```
Using the above, the signature should be 
1qmi5AtN3Wjiyk894Zly6Pae2G6iZEGsvl9LjoNuYfQ=
```
And to post the invoice, the JSON should be posted using the following URL and parameters: [https://aktiva.merit.ee/api/v1/sendinvoice?](https://aktiva.merit.ee/api/v1/sendinvoice)ApiId= FC39B372-6659-41CD-9BE1- 4EB16F190424&timestamp= 20161102123901&signature= WHSMOHozMeAmiZuczceq5R/MLlNhaJhrwol68G/mRl4=

```
Response to the successful request is something like this:
{"CustomerId":"665f01a4-357a-4a6b-a565-
2f17e6e1da13","InvoiceId":"5f91033c-9d0f-416e-a079-
d3c892b8c317","InvoiceNo":"1121","RefNo":"11219"}
```